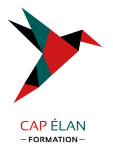

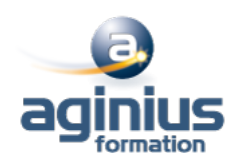

# **DÉVELOPPEMENT AVEC GWT**

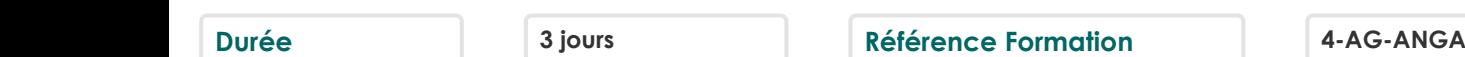

# **Objectifs**

Maîtriser les nouveautés de GWT 2.0 et son nouvel environnement de développement Développer une application GWT de bout en bout en intégrant des bonnes pratiques d'architecture et de design Comprendre les dessous du framework GWT pour éviter les pièges

# **Participants**

Développeur

# **Pré-requis**

Pas de prérequis spécifique

# **Moyens pédagogiques**

Accueil des stagiaires dans une salle dédiée à la formation équipée d'un vidéo projecteur, tableau blanc et paperboard ainsi qu'un ordinateur par participant pour les formations informatiques.

Positionnement préalable oral ou écrit sous forme de tests d'évaluation, feuille de présence signée en demi-journée, évaluation des acquis tout au long de la formation.

En fin de stage : QCM, exercices pratiques ou mises en situation professionnelle, questionnaire de satisfaction, attestation de stage, support de cours remis à chaque participant.

Formateur expert dans son domaine d'intervention

Apports théoriques et exercices pratiques du formateur

Utilisation de cas concrets issus de l'expérience professionnelle des participants

Réflexion de groupe et travail d'échanges avec les participants

Pour les formations à distance : Classe virtuelle organisée principalement avec l'outil ZOOM.

Assistance technique et pédagogique : envoi des coordonnées du formateur par mail avant le début de la formation pour accompagner le bénéficiaire dans le déroulement de son parcours à distance.

# **PROGRAMME**

## - **Introduction à GWT**

La philosophie Historique du projet Performances Panorama face aux autres framework

## - **Le modèle de développement**

Notion de module Le packaging d'une application Mode développement et mode production Plugin Eclipse

# - **Tour d'horizon des contrôles graphiques**

La super classe « Widget »

## **CAP ÉLAN FORMATION**

www.capelanformation.fr - Tél : 04.86.01.20.50 Mail : contact@capelanformation.fr Organisme enregistré sous le N° 76 34 0908834 [version 2023]

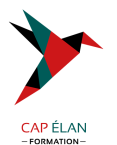

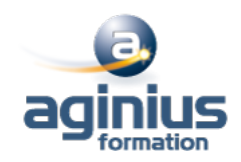

Les feuilles de style Classe Widget et gestion des évènements Le Widget MenuBar Les Widgets ListBox,Tree,SuggestBox Classe Widget et gestion des évènements Conteneurs simples et complexes Les conteneurs CSS et tableaux LayoutPanel et DockLayoutPanel Nouveaux contrôles graphiques CellWidgets (tableaux, listes, ...) Bibliothèques graphiques tierces (SmartGWT, Ext-GWT...) Glisser-déplacer avec GWT DnD DataBinding et Validation

#### - **L'internationalisation**

Présentation des concepts Langue par défaut Interfaces constants et messages Dictionnaires statiques et dynamiques

## - **JavaScript Native Interface**

Présentation de JSNI Intégration JavaScript et Java Le type JavaScriptObject Les Overlays et JSON Gestion des exceptions

#### - **Développer un composant personnalisé**

Comprendre le DOM (Document Object Model) Mécanique des évènements (handlers) et EventBus Architecture antifuite mémoire (onBrowserEvent, etc...) Créer un composant dérivant de Widget Créer un composant dérivant de composite

#### - **Les services RPC**

Modèle de communication RPC, RPC 1.0 vs., RPC 2.0 Modèle de délégation Intégration JEE (Spring, EJB3, RMI, Web Services) Gestion des exceptions Présentation synthétique de RequestFactory

## - **Concepts avancés**

Gestion de la session Gestion de l'historique Intégrer des traitements longs Accès aux ressources et API ClientBundle Test unitaires Deferred Binding Le compilateur et les optimisations GWT

## **CAP ÉLAN FORMATION**

www.capelanformation.fr - Tél : 04.86.01.20.50 Mail : contact@capelanformation.fr Organisme enregistré sous le N° 76 34 0908834 [version 2023]

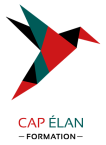

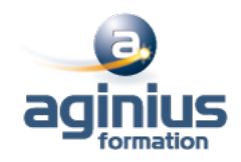

**CAP ÉLAN FORMATION** www.capelanformation.fr - Tél : 04.86.01.20.50 Mail : contact@capelanformation.fr Organisme enregistré sous le N° 76 34 0908834 [version 2023]